## VI/VIM Cheat Sheet

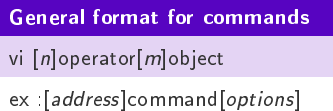

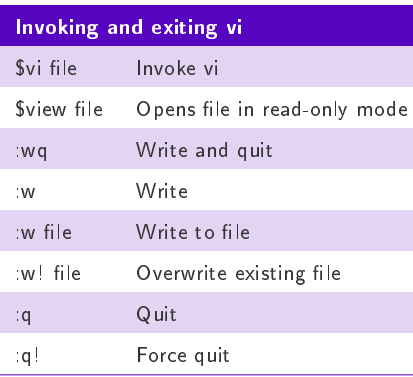

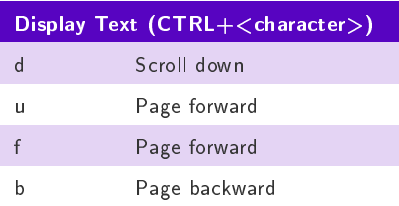

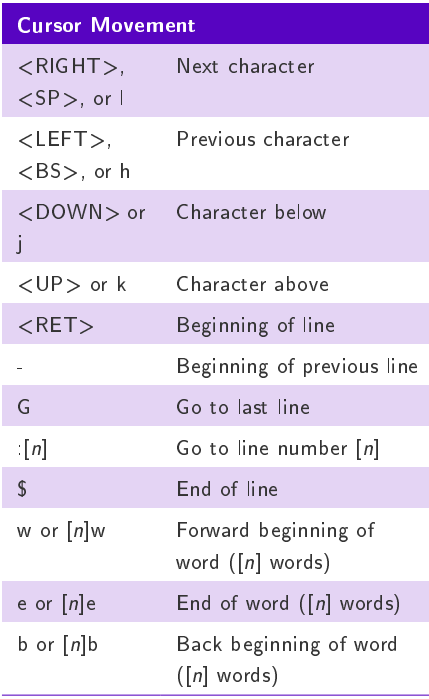

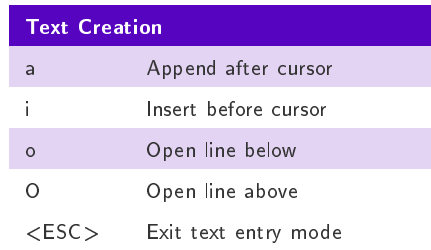

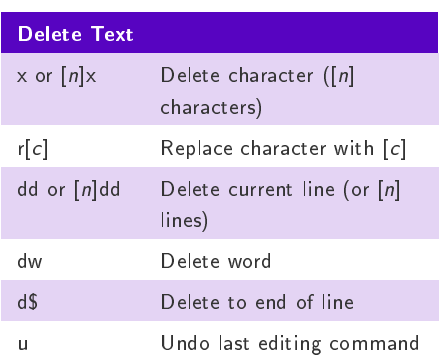

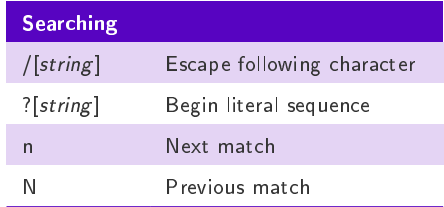

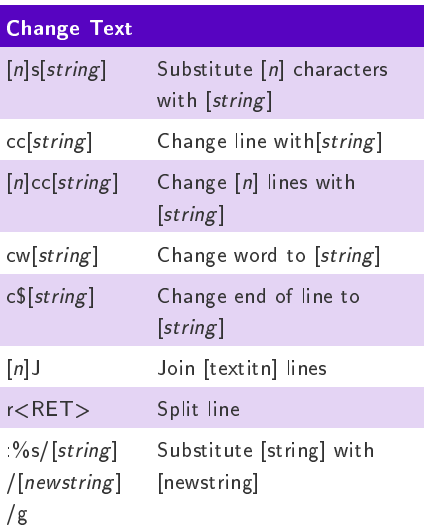

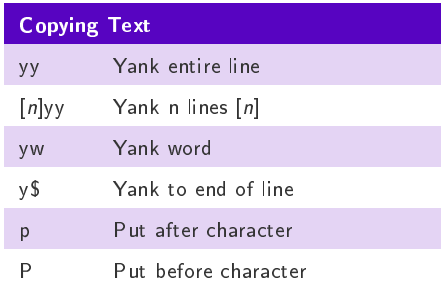

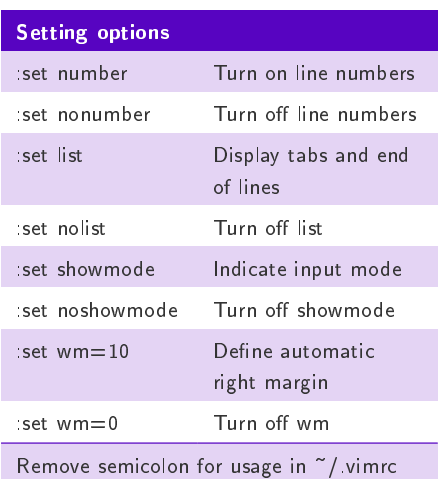

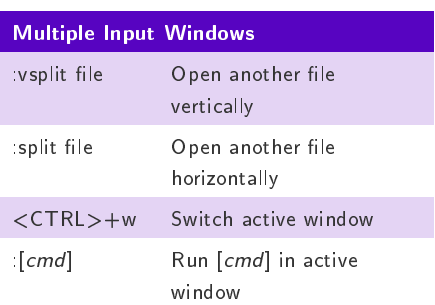

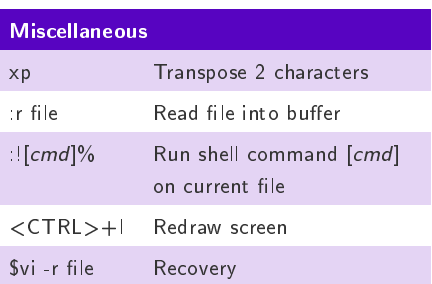